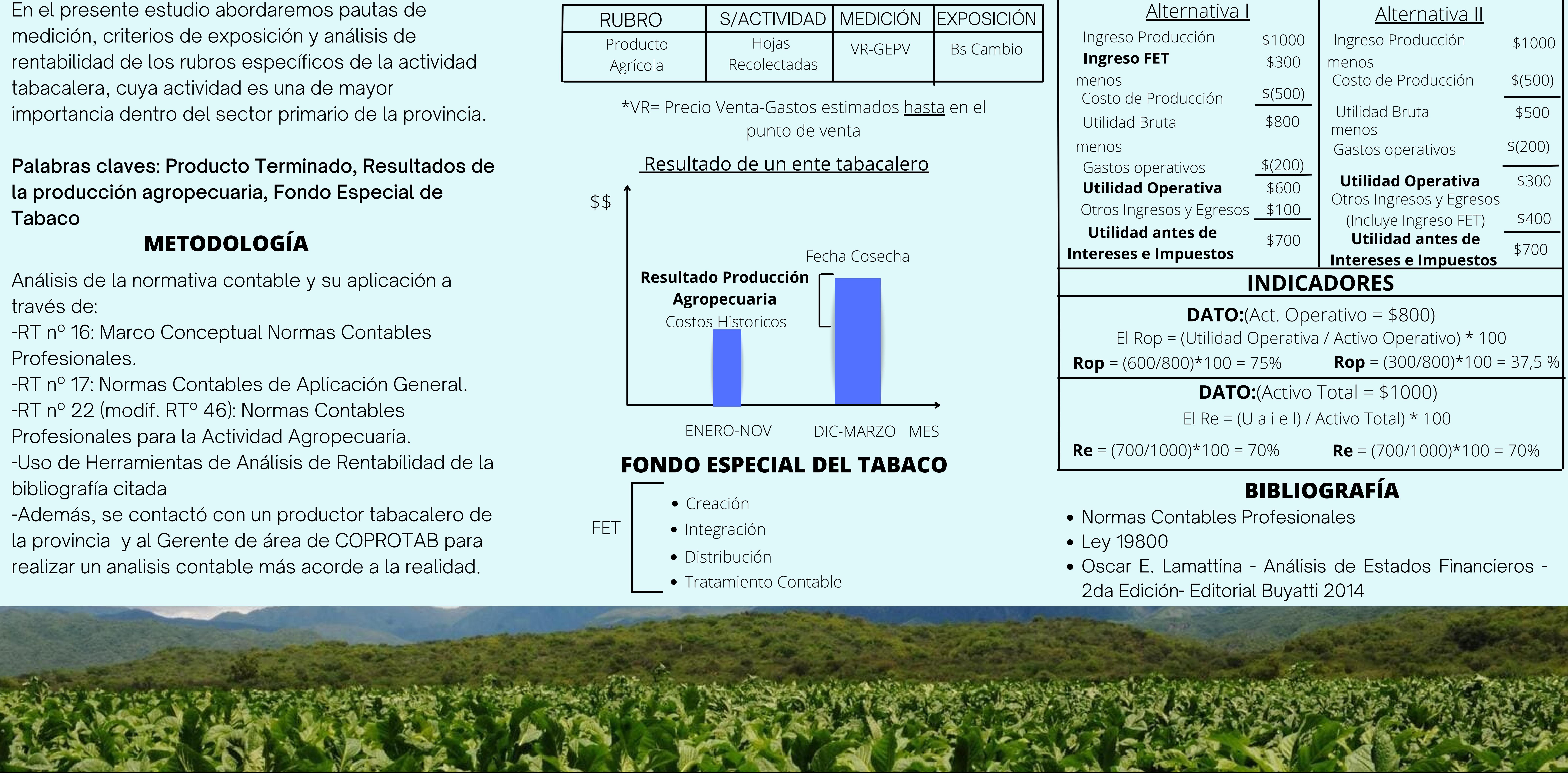

## **MEDICIÓN Y EXPOSICIÓN**

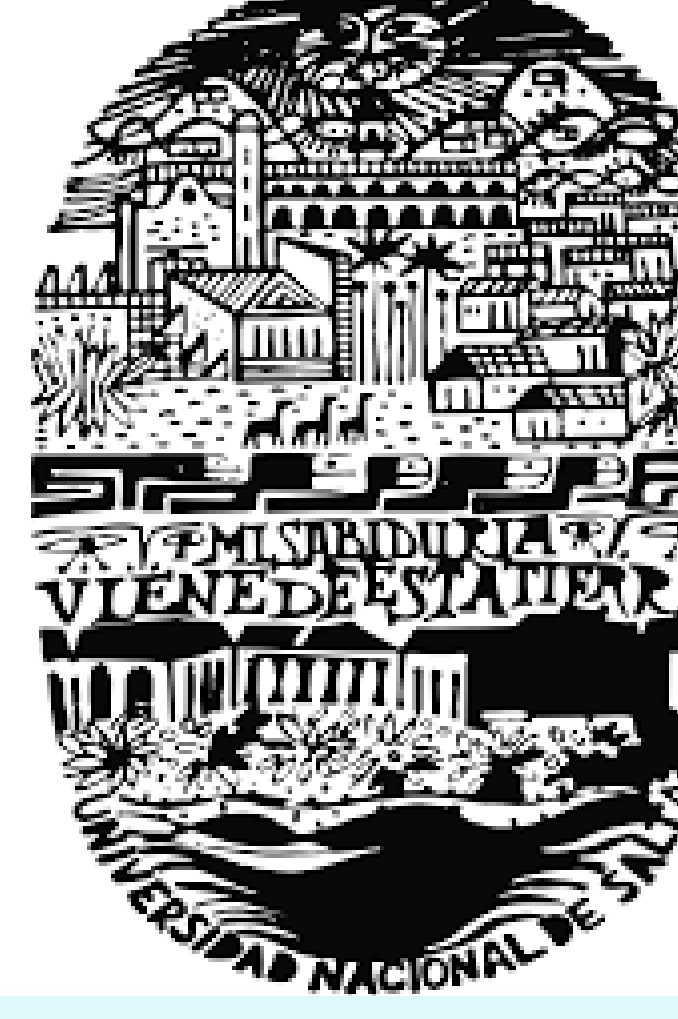

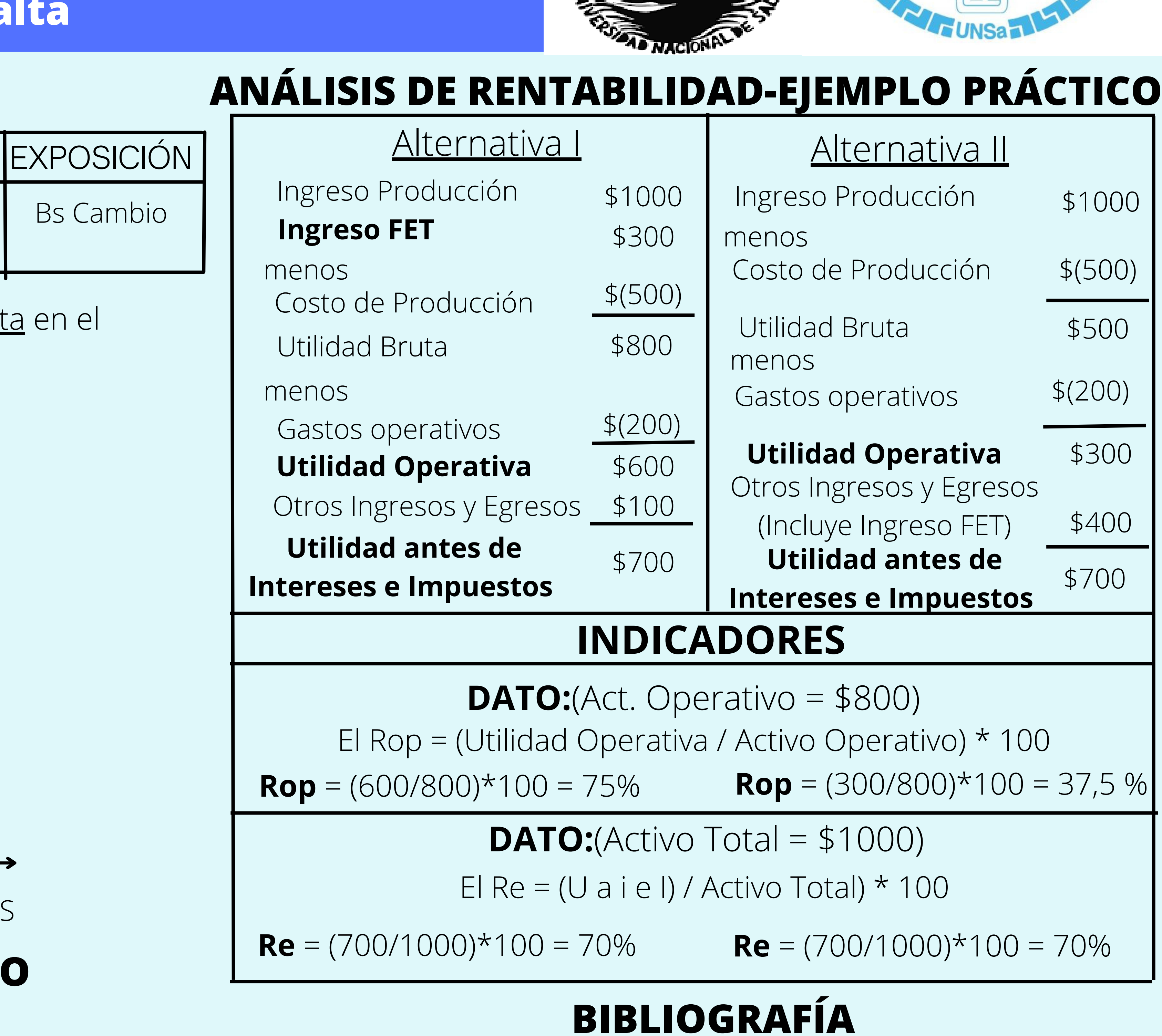

- 
- 
- 

# **ASPECTOS CONTABLES EN LA ACTIVIDAD TABACALERA-PROVINCI**

**Autor: Castro Cristian Nicolás - Estudiante Contador Público Nacional Tutor: Torres, Carlos Dario- Contador Público Nacional Instituto de Investigaciones Contables Facultad de Ciencias Económicas, Jurídicas y Sociales - Universidad Nacional de Salta**

### **INTRODUCCIÓN**